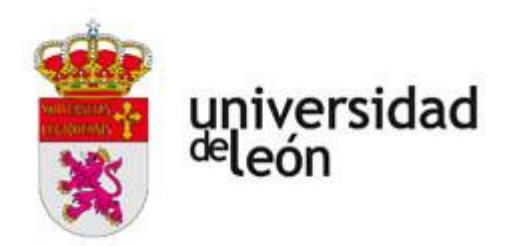

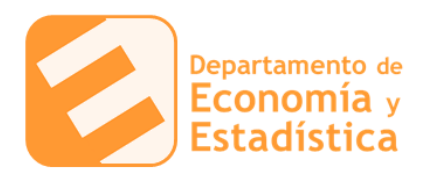

## **CREC8.**

## **Entregar el** *29* **de noviembre.**

1. Usa el residuo de Solow para calcular la tasa de crecimiento de la *Productividad Total de los Factores*.

Función de producción:  $F(K,L,A) = AK^{0,3}L^{0,7}$ . Tasa de crecimiento del output y de los

factors: 
$$
\frac{\dot{Y}}{Y} = 0, I
$$
  $\frac{\dot{K}}{K} = 0,04$   $\frac{\dot{L}}{L} = 0,09$ .

2. Usa la siguiente tabla para calcular el crecimiento de la *Productividad Total de los Factores* usando el *Residuo de Solow*.

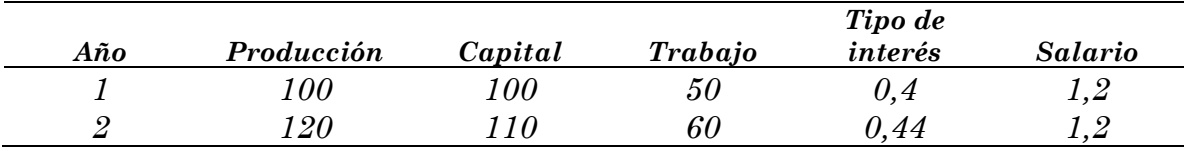

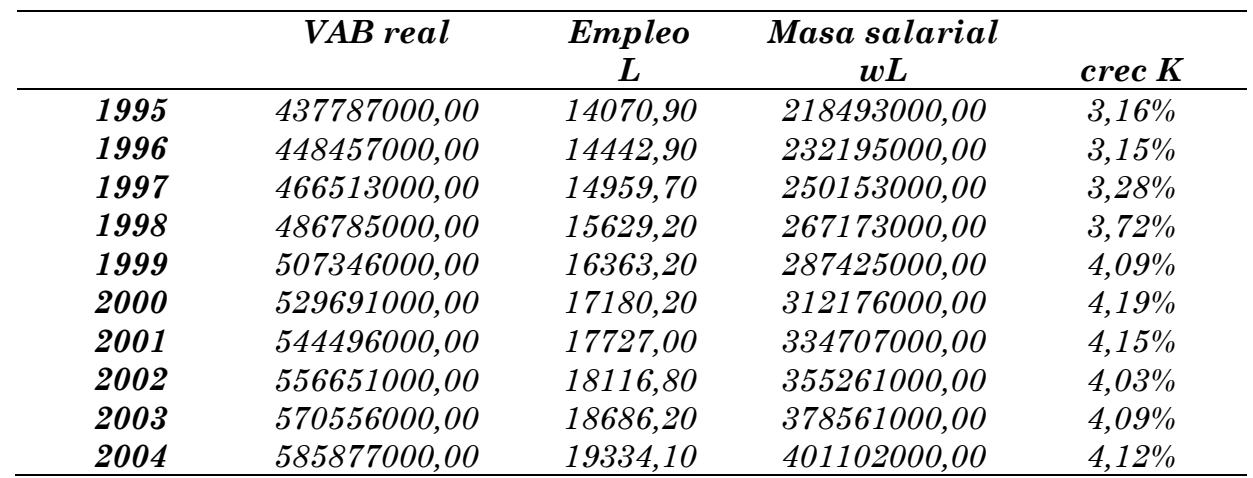

*3. Datos macroeconómicos de España*

- a. Calcula la participación del trabajo en el producto total para España. ¿Varía esta participación a lo largo del tiempo?
- b. Usando el supuesto de *Rendimientos Constantes a Escala* calcula la participación del capital en el producto total para España.

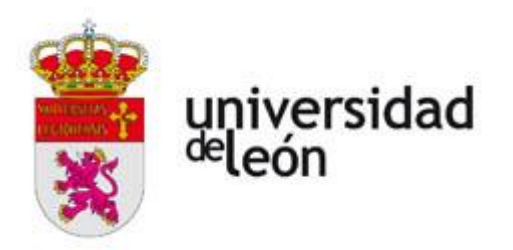

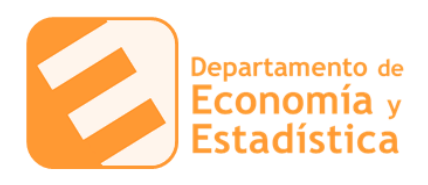

- c. Calcula el crecimiento del output para España en términos reales.
- d. Calcula la tasa de crecimiento de la Productividad Total de los Factores (PTF).
- 4. The Economist November 11th 2017 *Free Exchange. The big squeeze*

*To increase manufacturing output by 170%, the Bolsheviks had to increase inputs by even greater percentages: the nonagricultural workforce had to grow by almost 190% and the amount of capital in that sector by a phenomenal 336%, according to figures reported by Anton Cheremukhin of the Federal Reserve Bank of Dallas and co-authors. The Soviets, in other words, could move resources into the factories, but they could not maintain the efficiency with which they were used.*

- a. Calcular un intervalo para el *Residuo de Solow*.
- b. Calcular el *Residuo de Solow* cuando la participación de la remuneración del capital en el producto total es del *40 %*.